# **Some Basic Maple for Math 163**

# **Command Line Structure**

Command lines in Maple must terminate with either a colon (:) or a semi-colon (;), and be followed by hitting the Enter key.

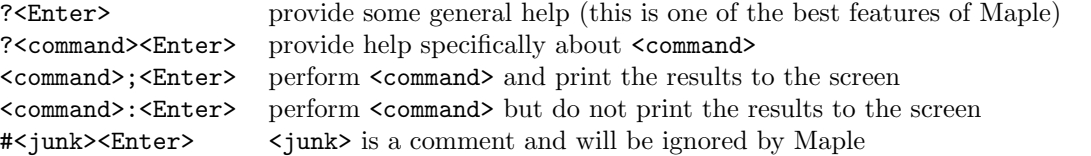

### **Operators**

## **Special Functions**

to be measured in radians.

+ means addition - means subtraction \* means multiplication / means division<br>^ and \*\* mean exponent mean exponentiation abs(x) means  $|x|$ , and sqrt(x) means  $\sqrt{x}$ **The Trigonometric Functions**  $\sin(x), \cos(x), \tan(x), \sec(x), \csc(x), \text{ and } \cot(x)$ follow the usual notation; the angle  $x$  is assumed

#### **Constants**

Pi means  $\pi$ , and infinity means  $\infty$ 

@ means function composition

### **Commands**

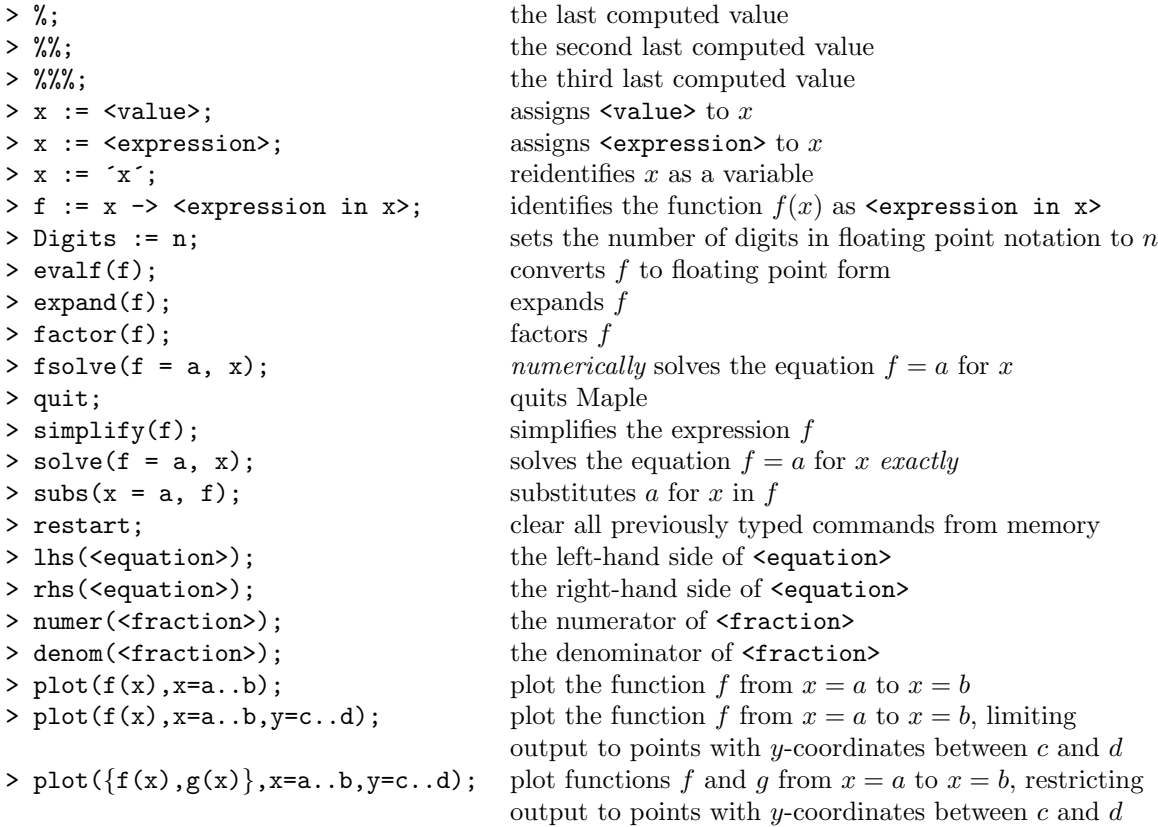